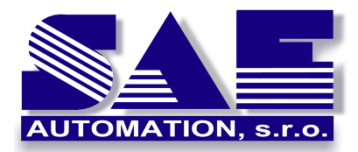

SAE – Automation, s.r.o. Nová Dubnica Interoperabilita pre Vaše zariadenia a softvérové aplikácie

## **Použitie OpcDbGateway a Power BI pre IoT**

*Ing. Vladimír Palacka, CSc., publikované v r.2020*

[OpcDbGateway je aplikačná platforma](https://www.youtube.com/watch?v=_92LuvlT5o4&feature=youtu.be) s klientskymi aj serverovými komunikačnými rozhraniami. Obsahuje dve hlavné aplikácie – výkonnú bez užívateľského rozhrania a konfiguračnú s užívateľským rozhraním ([Obrázok](#page-0-0) 1). Konfiguračná aplikácia môže byť použitá nielen pre konfiguráciu užívateľských riešení, ale tiež ako základná front-end aplikácia. Výkonná aplikácia spracováva dáta z rôznych zdrojov s využitím konfigurovanej a/alebo naprogramovanej funkcionality.

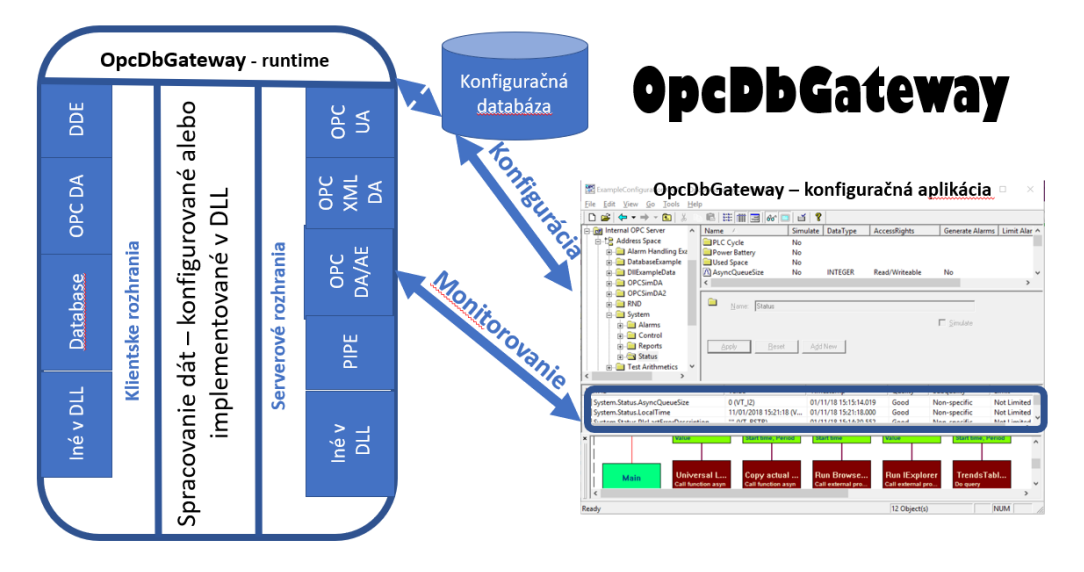

*Obrázok 1 Konfiguračná a výkonná aplikácia OpcDbGateway*

<span id="page-0-0"></span>Výstupy z výkonnej aplikácie sú prístupné nie len prostredníctvom serverových rozhraní ale tiež ako reporty v rôznych formátoch HTML, XML, CSV, XLS, konfigurovateľné log-súbory, zápisy do rôznych typov databáz ako MySQL, MS Access, MS SQL Server. Prostredníctvom klientskeho DDE rozhrania môže byť pripojená k MS Excel a využívať tak jeho bohaté analytické a grafické možnosti. Samotná výkonná aplikácia obsahuje tiež niekoľko **konfigurovateľných analytických funkcií**.

K OpcDbGateway bolo vyvinutých tiež niekoľko webových aj desktopových klientskych aplikácii. Napr. [SAEAUT SCADA Web](https://www.saeautom.sk/sk/products/scada/) Client ([Obrázok](#page-1-0) 2) môže komunikovať s výkonnou aplikáciou OpcDbGaateway cez OPC DA rozhranie na rovnakom počítači, v lokálnej sieti (OPC DA, OPC XML DA), a tiež v cloude (OPC UA a OPC XML DA).

Napriek existencii špeciálnych klientskych aplikácii a možnosti využitia MS Excel ako front-end aplikácie je užitočné zamyslieť sa nad možnosťami využitia platformy **Microsoft Power BI spolu s OpcDbGateway**.

Platforma Power BI je výnimočná z hľadiska práce s dátami z rôznych zdrojov ich prepájania do dátového modelu, **vizualizácie dát** a ich publikovania do cloudu.

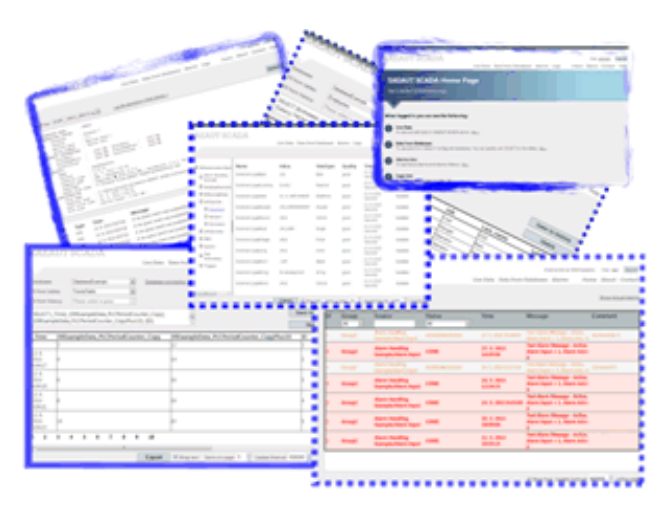

*Obrázok 2 Aplikácia SAEAUT SCADA Web Client*

<span id="page-1-0"></span>Jedným z dôvodov spoločnej úvahy o aplikačnej platforme OpcDbGateway a platforme Power BI je jednoduchosť prepojenia **lokálnej aplikácie PowerBI Desktop** s OpcDbGateway a so **službou PowerBI** umiestnenou v cloude.

Aplikáciu PowerBI Desktop je možné najjednoduchšie pripojiť k databáze nakonfigurovanej v konfiguračnej databáze OpcDbGateway a využívanej jej výkonnou aplikáciou. PowerBI obsahuje zabudované konektory pre rôzne typy databáz, excelovské súbory a naviac tiež existujú "open source" riešenia OPC DA konektorov a teda prepojenia cez OPC DA serverové rozhranie výkonnej aplikácie OpcDbGateway. Existuje možnosť vytvárania **aplikácií internetu vecí** (**IoT**) s lokálnym predspracovaním dát v OpcDbGateway a ich prenosom do cloudu. Pre tento účel je užitočné využiť [Power BI gateway.](https://powerbi.microsoft.com/en-us/gateway/) Pomocou tej istej brány je možné vytvoriť viac dátových pripojení v priestoroch v Power BI, Power Apps, Power Automate a Azure Logic Apps.

OpcDbGateway má zabudované v konfigurátore niekoľko **softvérových sprievodcov**, ktorí výrazne zjednodušujú tvorbu databázových aplikácii a teda tiež databáz ku ktorým je možné sa pripojiť s Power BI:

- sprievodcu pre **konfigurovanie pripojovacieho reťazca k existujúcej databáze**,
- sprievodcu pre **mapovanie nakonfigurovaných tabuliek do existujúcej databázy,**
- sprievodcu pre **mapovanie existujúcich tabuliek do tzv databázových operandov**, ktoré slúžia pre spracovanie údajov z databázy vo výkonnej aplikácii OpcDbGateway
- sprievodcu pre tvorbu historický[ch trendov,](https://www.saeautom.sk/download/historicke_trendy.pdf) ktorý umožňuje jednoduchým spôsobom definovať externé dátové body, ktorých hodnoty sa majú s definovaným intervalom zaznamenávať do databázovej tabuľky ako aj nastaviť spôsob a periodicitu zálohovania údajov

Existuje množstvo aplikačných scenárov, ktoré je možné vytvoriť prepojením OpcDbGateway a Power BI platformy.